Министерство образования и науки Алтайского края КГБПОУ «Волчихинский политехнический колледж»

Рассмотрена на заседании Методического совета «28» августа 2023 г., протокол № 1\_

УТВЕРЖДАЮ: И. о директора колледжа \_\_\_\_\_\_\_\_\_\_\_\_ С. П. Ваганов № 228/3 от «02» октября 2023г. ДОКУМЕНТ ПОДПИСАН ЭЛЕКТРОННОЙ ПОДПИСЬЮ Сертификат: 00B7485361681F5C1795D0B82E87F64B25 Владелец: Ваганов Сергей Петрович

#### Программа кружка по информатике и информационным технологиям «ЮНЫЙ ИНФОРМАТИК»

## Программа кружка рассчитана на обучающихся 1-2 курсов СПО

Руководитель кружка: Кривобокова Т. В.

**SEP SEP SERVENCE A CONSTRUCTION OF A CONSTRUCTION OF A CONSTRUCTION OF A CONSTRUCTION OF A CONSTRUCTION OF A CONSTRUCTION OF A CONSTRUCTION OF A CONSTRUCTION OF A CONSTRUCTION OF A CONSTRUCTION OF A CONSTRUCTION OF A CONS** 

2023 год

#### **ПОЯСНИТЕЛЬНАЯ ЗАПИСКА**

Дополнительная образовательная программа кружка «Юный информатик» направлена на создание условий для развития личности ребенка, развития мотивации личности к познанию и творчеству.

На занятиях кружка учащиеся изучают основные устройства компьютера, стандартное программное обеспечение, азы объектноориентированного языков программирования Visual Basic, методы решения практических задач с помощью программы MS Excel в электронных таблицах.

На занятиях кружка учащиеся узнают, что они живут среди множества объектов, вокруг постоянно происходят какие-то процессы, на одни человек может влиять, другие человеку не подвластны. Занимаясь какой-либо деятельностью, люди используют разные объекты. Они создают одни объекты и разрушают другие. Некоторые объекты оказывают воздействие на самого человека. Для того чтобы принимать продуманные, а не скоропалительные решения, надо научиться анализировать все, что происходит вокруг, и делать выводы. Это возможно только при условии, что человек умеет работать с информацией об объектах, явлениях и процессах окружающего мира, привлекая, если надо, современные технические средства, в том числе и компьютер.

В первую очередь учащиеся изучают, что такое объект, и изучают способы описания его свойств на языке, понятном компьютеру. Любой реальный объект можно описать, пользуясь имеющейся о нем информацией, а затем на этой основе создается упрощенный объект, называемый моделью. С такой моделью ученики проводить различные компьютерные эксперименты. Это необходимо для того, чтобы лучше узнать свойства реального объекта и научиться воздействовать на него, улучшать, приспосабливать для своих нужд, то есть управлять реальным объектом.

На занятиях кружка ученики узнают о том, как человек воспринимает информацию об объектах, как он ее преобразовывает, какие устройства ему в этом помогают, какую роль играет при этом компьютер.

Овладение компьютером и основами программирования развивают в учащихся полезные качества, которые помогут ему и в учебе в дальнейшей профессиональной деятельности:

- 1) четкость и строгость мышления и делового общения;
- 2) умение раскладывать поставленную задачу на подзадачи;
- 3) осознание неизбежности расплаты за малейшую допущенную ошибку, неточность или обман;
- 4) самое главное умение четко планировать свои действия и последовательно достигать результата по разработанному плану.

**SAUSAUSAUSAUS** 

Следующие два качества являются элементами специального развития ребенка с помощью предмета информатики:

> 5) понимание принципов обработки информации в компьютере и принципов управления работой компьютера;

- **CONCONCORRE**
- 6) умение пользоваться компьютером и периферией в будущей профессиональной деятельности и в быту;

Члены кружкового объединения кроме работы над индивидуальными проектами выполняют работу над совместным проектом – школьный webсайтом. Изучают способы создания и оформления web-страниц, создают выпуски газет о жизни школы, учатся поиску информации в Интернет, создают свои сайты.

Всем очевидно, что чрезмерная индивидуализация обучения отрицательно сказывается на нравственных качествах ученика. Эффективным противовесом здесь служит коллективное творчество. Умение работать в группе, этика и организация коллективного труда воспитываются работой над совместными проектами, которыми может завершаться изучение очередной большой темы. Под контролем учителя ребята разбивают общий проект на подзадачи, и каждый из них отвечает за какую-нибудь подзадачу. Учитель назначает руководителя проекта, который координирует работу других ребят и отвечает за весь проект. Если подзадачи распределены между школьниками правильно, то даже самые слабые ребята получают достаточный стимул для работы и моральное удовлетворение.

Программа кружка «Юный информатик» разработана руководителем кружка Аверкиной Т.П. на основе элективного курса автора Н.Д. Угринович «Исследование информационных моделей с использованием систем объектно-ориентированного программирования и электронных таблиц», который включает учебное пособие и компьютерный практикум на CD-ROM. Комплекс является интегрированной обучающей средой, связанной гиперссылками.

Учебное пособие содержит необходимый теоретический материал по построению и исследованию информационных моделей с использованием языка объектно-ориентированного программирования Visual Basic и электронных таблиц Microsoft Excel.

Компьютерный практикум на CD-ROM обеспечивает необходимую программную и методическую поддержку курса как при работе на локальном компьютере, так и в локальной сети. CD-ROM, имеющий удобный Webинтерфейс, содержит программное обеспечение, необходимое для реализации компьютерного практикума, а именно: свободно распространяемая версия объектно-ориентированной системы программирования Visual Basic.

Основным методом обучения в курсе «Исследование информационных моделей» является *метод проектов*. Проектная деятельность позволяет развить исследовательские и творческие способности учащихся.

Кроме разработки проектов под руководством учителя учащимся предлагаются практические задания для самостоятельного выполнения. В учебном пособии содержатся указания по их выполнению, а на CD-ROM хранятся готовые проекты на языках объектно-ориентированного программирования Visual Basic и Delphi и файлы электронных таблиц.

Учебно-методический комплекс содержит большое количество заданий разного уровня сложности. Это позволяет учителю построить для каждого учащегося индивидуальную образовательную траекторию.

Текущий контроль уровня усвоения материала осуществляется по результатам выполнения учащимися практических заданий.

#### **МЕТОДИЧЕСКОЕ ОБЕСПЕЧЕНИЕ:**

- *Угринович Н. Д.* Исследование информационных моделей с использованием систем объектно-ориентированного программирования и электронных таблиц. Учебное пособие. М.: БИНОМ. Лаборатория знаний, 2008.
- Практикум по информатике информационным технологиям под ред. Н.Д. Угринович. БИНОМ. Лаборатория знаний, 2008.
- *Угринович Н. Д.* Компьютерный практикум на СD-RОМ (Содержит программную и методическую поддержку курса.)
- *Фролов М.И.* Учимся работать на компьютере. М.: БИНОМ. Лаборатория знаний, 2002.
- *Симонович С.В.* Общая информатика. М: АСТПРЕСС, 2004.

**Company Company Company Company Company Company Company Company Company Company Company Company Company Company** 

- Симонович С. В. Компьютер в вашей школе. М.: АСТ-ПРЕСС: 2005.
- *Угринович Н. Д. Информатика и ИКТ. 9 класс. М. БИНОМ 2008.*
- *Угринович Н. Д. Информатика и ИКТ. 10-11 класс. М. БИНОМ 2010*
- *ВЫЧИСЛИТЕЛЬНАЯ МАТЕМАТИКА И ПРОГРАММИРОВАНИЕ, Windows CD-диск.*
- *МАТЕМАТИКА 5─11 Практикум, Windows CD-диск.*

#### **СОДЕРЖАНИЕ КУРСА:**

**Информация, информатика, представление информации (18 ч., из них 8 ч. теория, 10 ч. практика)**

**Ввод информации в компьютер (8 ч., из них 4 ч. теория, 4 ч. практика)**

**Стандартные программы Windows (9 ч., из них 3 ч. теория, 6 ч. практика)**

**Форматирование текста (20 ч., из них 8 ч. теория, 12 ч. практика)**

**Средства для работы с графикой. (34 ч., из них 14 ч. теория, 20 ч. практика)**

**Графическая информация и компьютер (38 ч, из них 15 ч. теория, 23 ч. практика)**

**Калькулятор Windows. (7 ч., из них 5 ч. теория, 2 ч. практика) Логические операции (16 ч, них 6 ч. теория, 10 ч. практика)**

**Стандартные средства мультимедиа (16 ч., из них 6 ч. теория, 10 ч. практика)**

**Введение в моделирование (38 ч, них 15 ч. теория, 23 ч. практика)**

**Компьютерные сети и Интернет (60 ч., из них 26 ч. теория, 34 ч. практика)**

**Базы данных (21 ч, из них 9 ч. теория, 12 ч. практика)**

**Табличные вычисления на компьютере(34ч, из них 15 ч. теория, 19 ч. практика)**

**Информация и управление (31 ч, из них 13 ч. теория, 18 ч. практика)**

**Основы алгоритмизации и программирования (58 ч, из них 23 ч. теория, 35 ч. практика))**

Понятие о языке программирования высокого и низкого уровня. Технология разработки программного обеспечения. Система и язык программирования. Общая характеристика системы программирования. Пример простой программы. Компиляция и отладка программы. Структура программы. Переменные и константы. Описание переменных и констант различного типа. Вывод на экран. Ввод с клавиатуры. Создание и отладка элементарной программы. Печать исходного текста. Комментарии. Оператор присваивания. Арифметические и логические выражения. Стандартные процедуры и функции. Логические условия. Оператор условия. Полная и неполная формы оператора. Оператор выбора. Программирование простых вычислительных алгоритмов. Вычисление простых и условных математических выражений. Циклы. Операторы цикла. Оператор цикла с известным числом повторений (с параметром). Оператор цикла с логическим условием. Программирование циклических алгоритмов. Одномерные массивы. Размерность массива. Ввод и вывод массивов. Двумерные массивы. Поиск экстремальных значений величин в одномерных и двумерных массивах чисел. Перестановка элементов массива. Сортировка массива.

### **Дополнительные возможности электронных таблиц (8 ч., из них 4 ч. теория, 4 ч. практика)**

Интерфейс и сравнение возможностей электронных таблиц Microsoft Excel. Построение диаграмм и графиков. Подбор параметра. Надстройка Поиск решения. Логические функции.

## **Основы объектно-ориентированного программирования (72 ч, из них 30 ч. теория, 42 ч. практика)**

Что такое объектно-ориентированное программирование. Классы объектов. Объединение свойств точки и методов для их обработки. Пример простейшего приложения. Свойства, методы и события. Панель компонентов. Свойства Имя (Name) и Caption. Обработка события Click щелчка мыши. Автоматическое выравнивание положение формы по центру экрана. Изучаем события, связанные с активностью мыши. Использование

элементов управления. Использование переключателей и флажков. Окно для вывода различных сообщений MessageBox. Использование списков. Простой текстовый редактор. Обработчики событий щелчка по пунктам меню. Вставка в текстовое поле полосы прокрутки. Текстовый редактор с возможностью форматирования текста. Стандартная панель инструментов. Оператор On Error обработки ошибок. Событийные и общие процедуры. Операторы ветвления, выбора и цикла. Основные типы данных: переменные и массивы. Функции. Интегрированная среды объектно-ориентированного программирования Visual Ваsic. Визуальное конструирование графического интерфейса. Форма и управляющие элементы.

### **Построение моделей в системе объектно-ориентированного программирования Visual Ваsic (60 ч., из них 20 ч. теория, 40 ч. практика)**

Моделирование как метод познания. Системный подход окружающему миру.

Размещение картинки в программе. Приемы простейшей анимации. Масштабирование изображения. Озвучивание программ. Реакция приложения на левую и правую кнопки мыши. Проигрыватель музыкальных дисков. Вставка этикеток. Управление приложением с клавиатуры. Многооконность приложения. Запуск анимационных и видео-файлов. Запуск анимационных и видео-файлов. Использование таймера. Извлечение текущего времени из компьютера. Меню в Вашей программе. Управление принтером. Мышь в роли карандаша. Чтение, создание, запись и печать текстовых файлов. Псевдослучайные числа. Одномерный массив и его обработка. Двумерный массив. Обработка двумерного массива. Квадратная матрица. Закономерности в квадратной матрице и ее обработка. Магические числа.

# **Учебно─тематический план кружка** по информатике и информационным технологиям **«ЮНЫЙ ИНФОРМАТИК »**

**2 ч в неделю, всего 140 ч.**

 $\sum_{i=1}^{\infty}$ 

**COLLEGE** 

**CONTROL** 

**CONSULTANCE** 

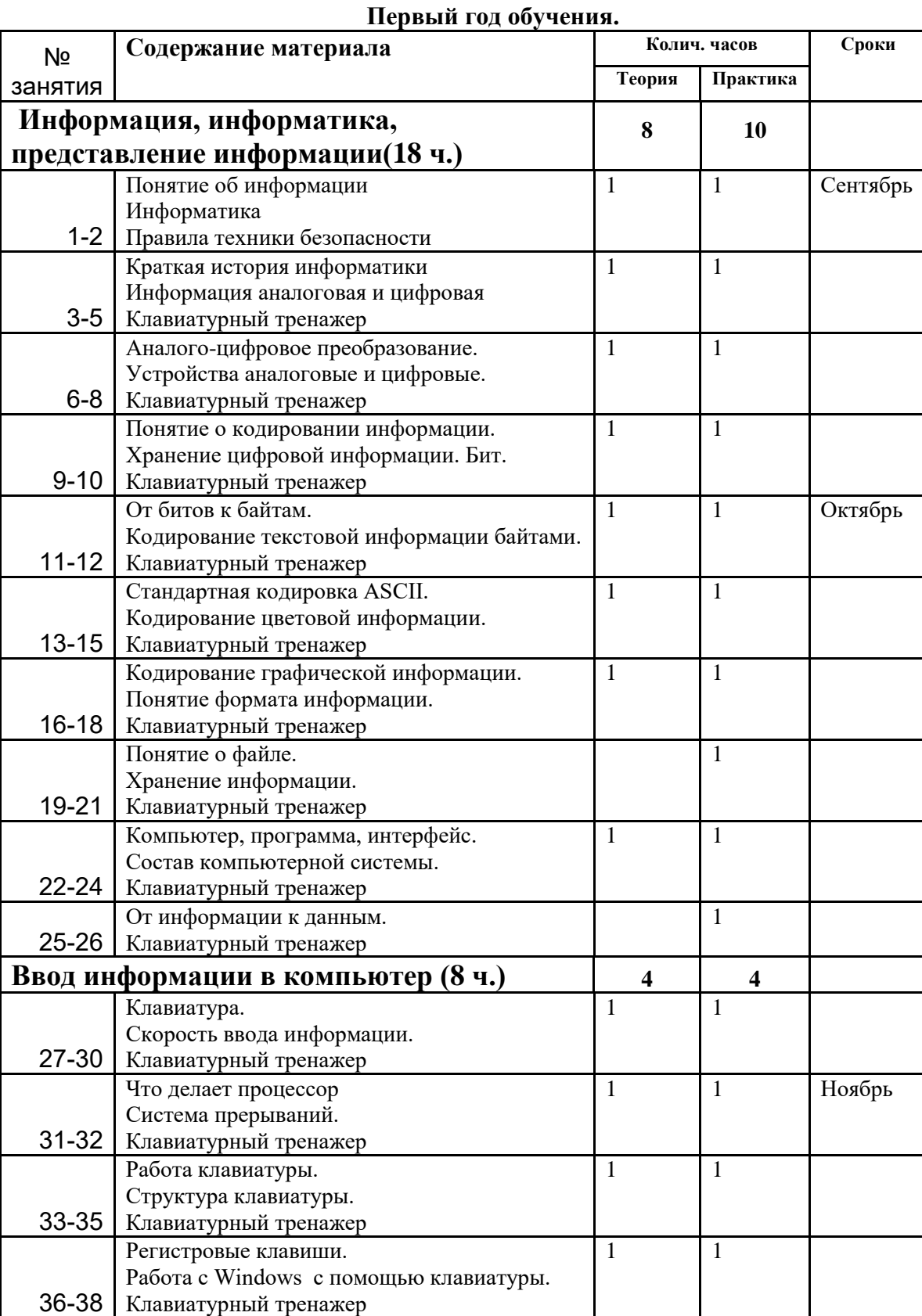

**ACCEPTANCY CONTROLS AND ACCEPTANCY CONTROLS** 

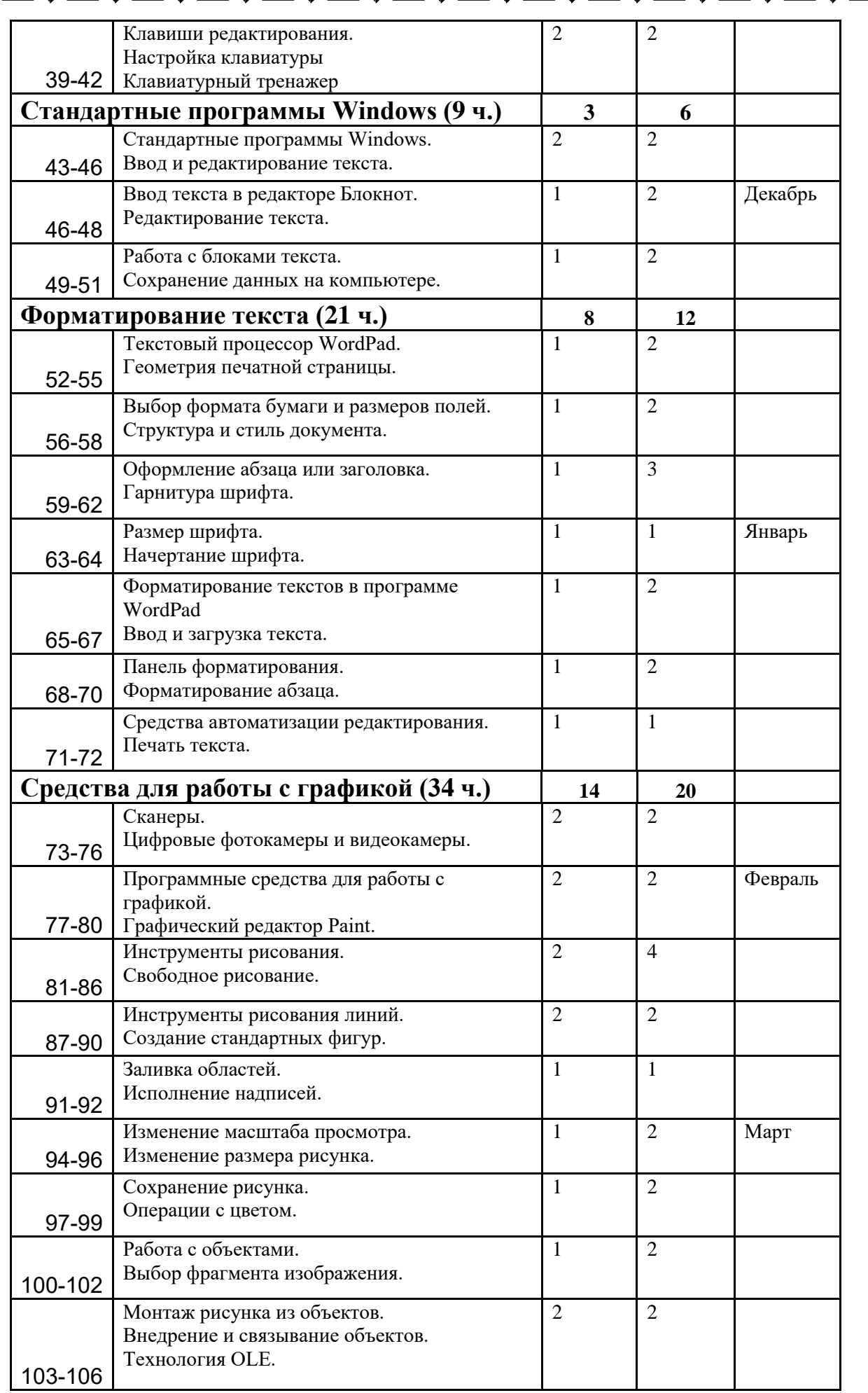

 $\mathbb{Z}$ 

 $\overline{\mathbb{M}}$ 

 $\sum_{i=1}^{\infty}$ 

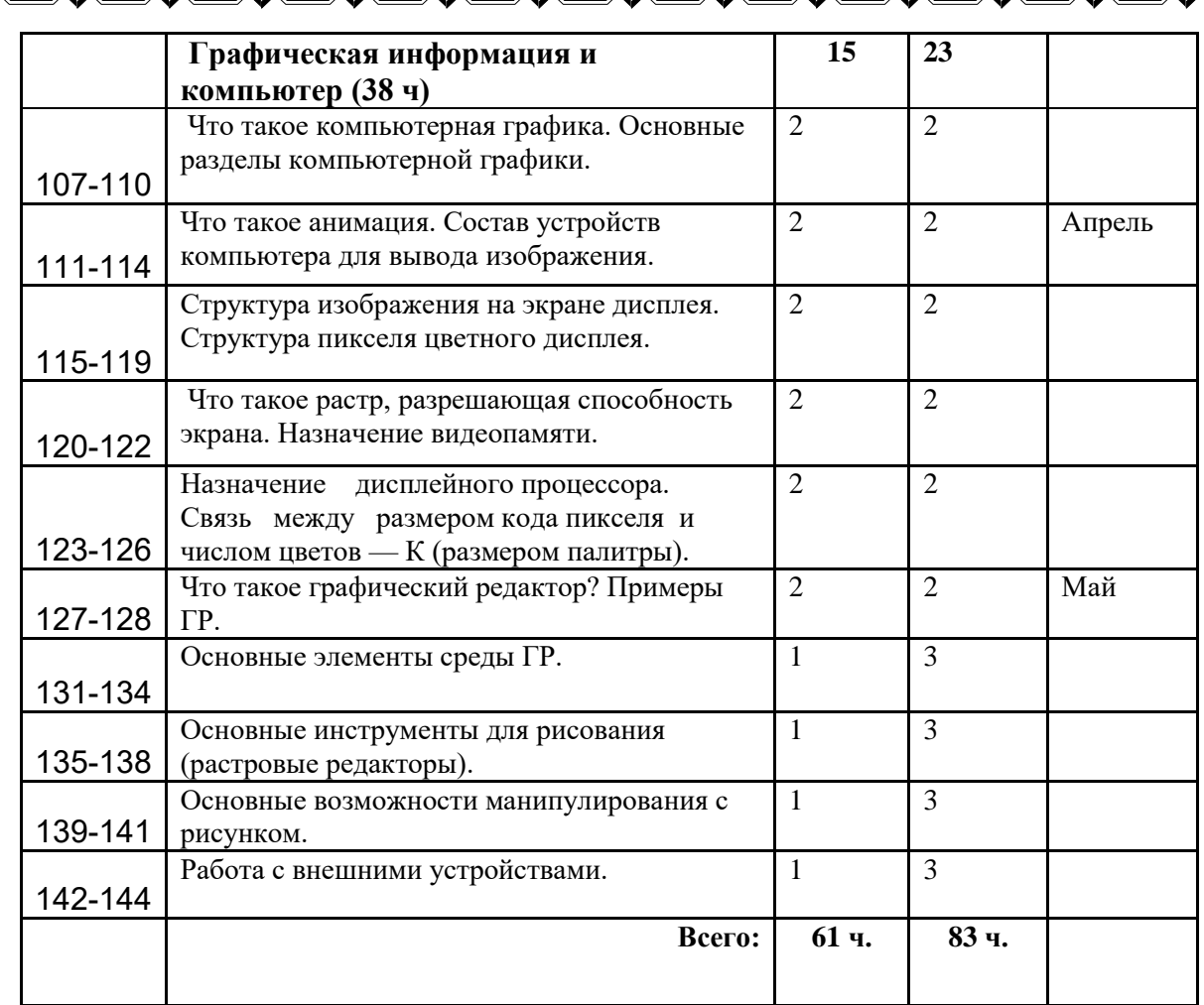

 $\ddot{\mathbb{Q}}$ 

Þ

 $\overline{\mathbb{M}}$ 

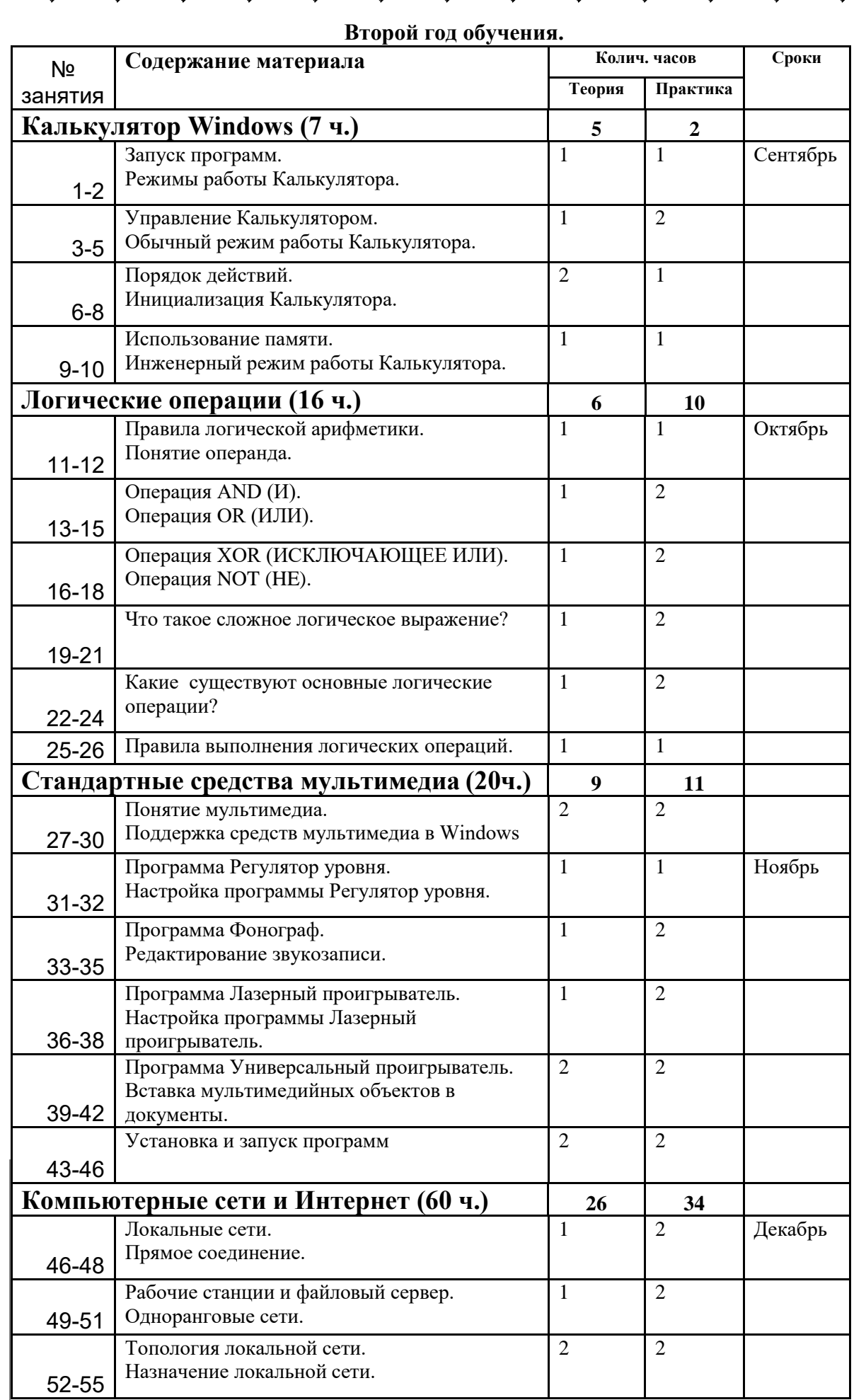

BAGA KOMONGA KOMANGA KOMANGA KOMANGA KOMANGA KOMANGA KOMANGA K

 $\mathbb{Z}$ 

 $\overline{\mathbb{M}}$ 

 $\sum_{i=1}^N$ 

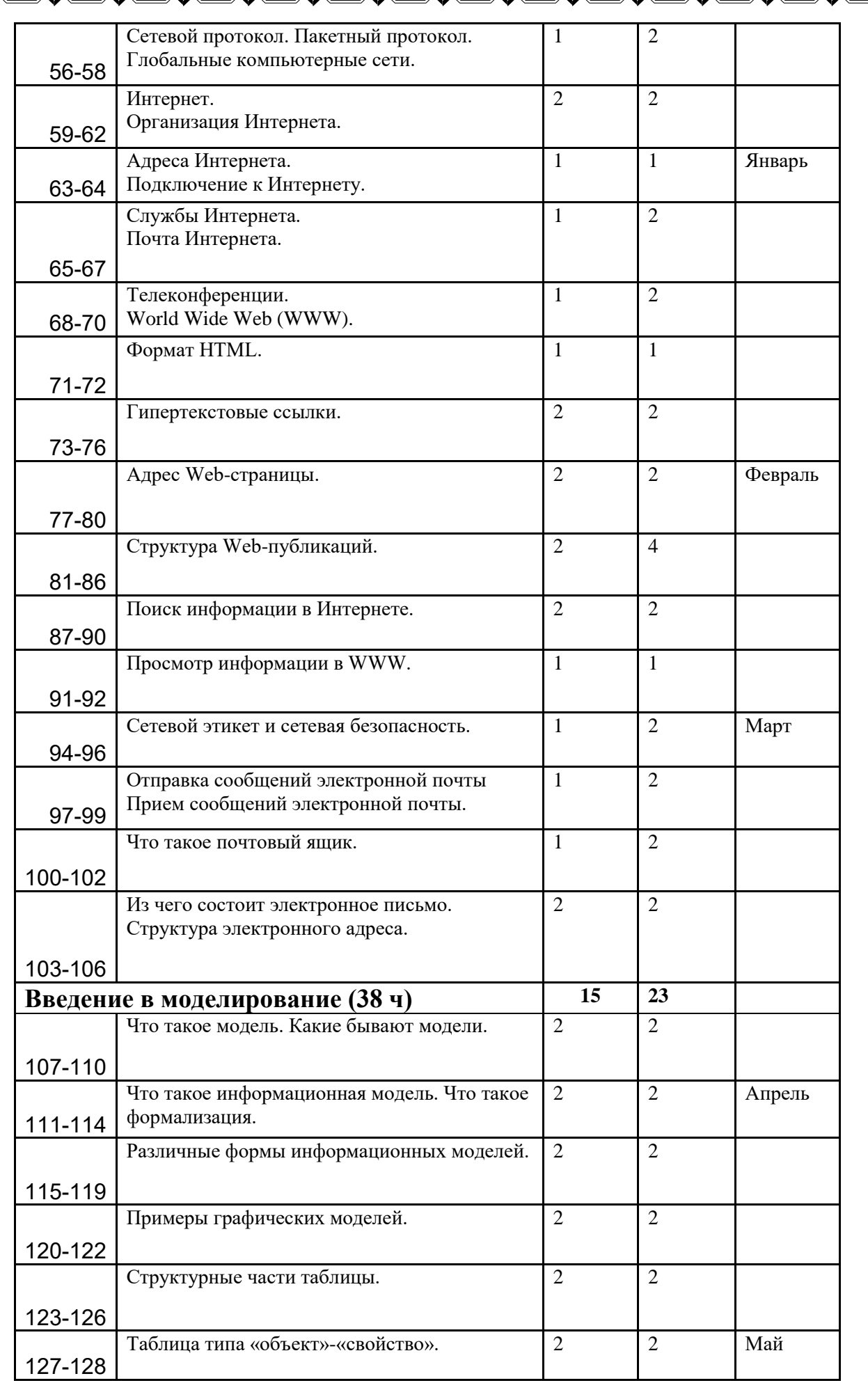

Ų

Þ

 $\overline{\mathbf{z}}$ 

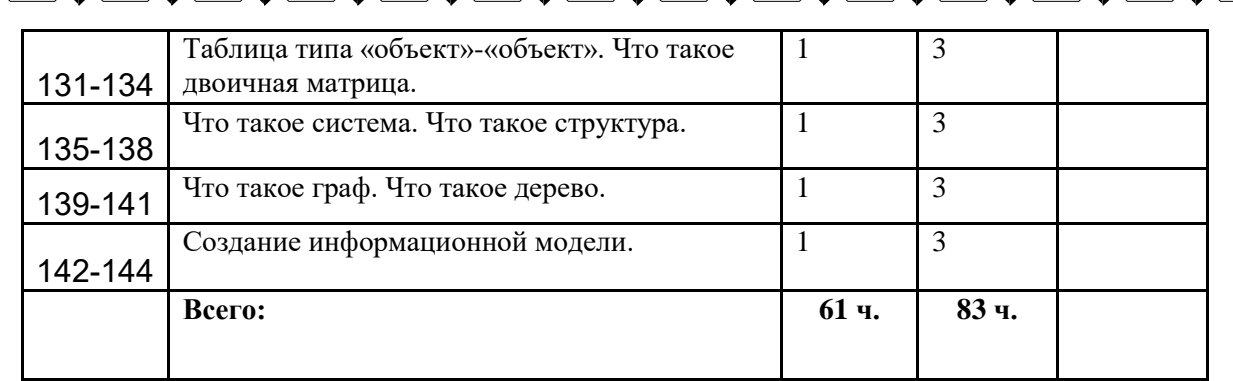

()<br>V

Þ

শ্ৰ

 $\sum_{i=1}^N$ 

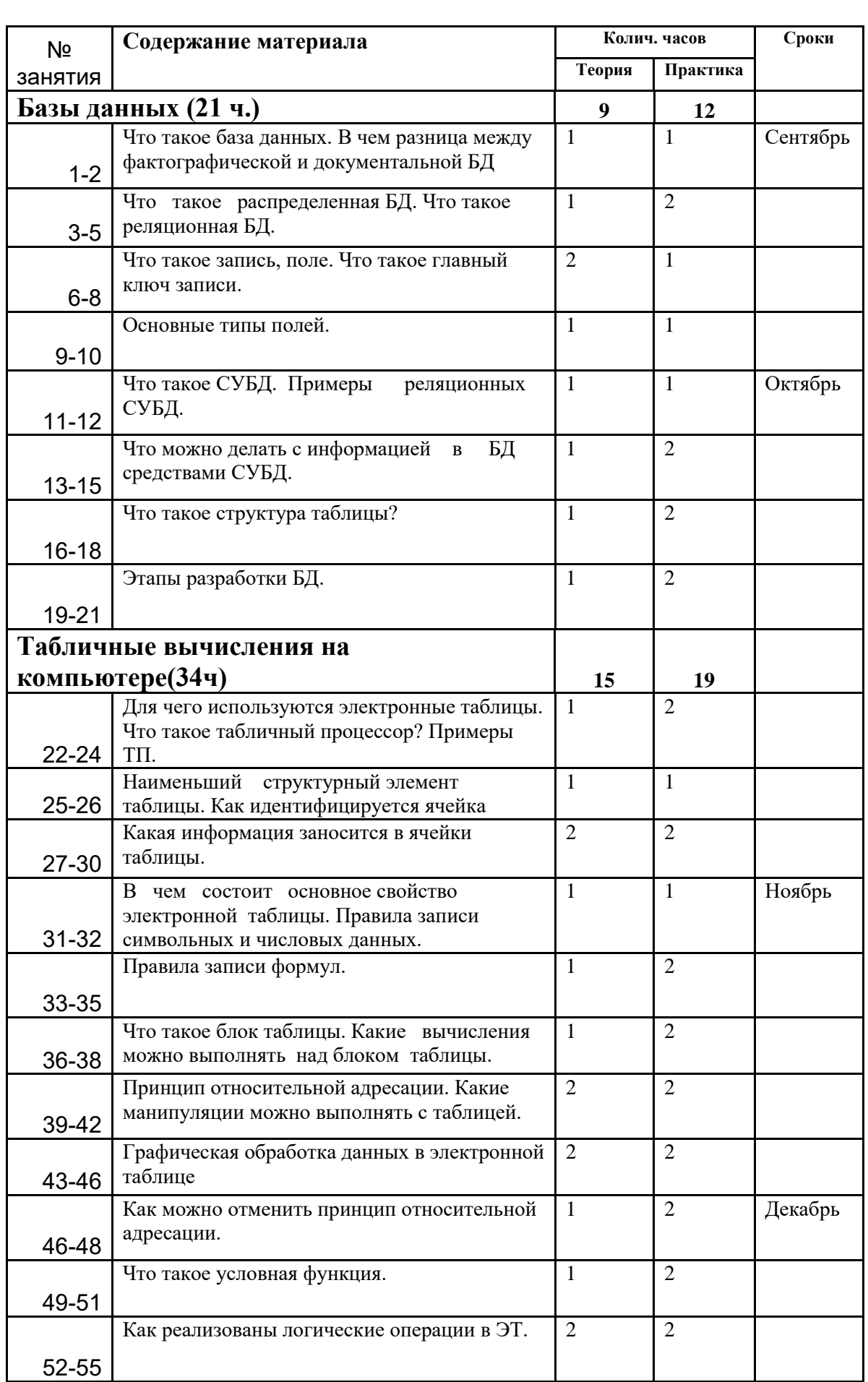

 $\mathbb{S}$ 

 $\overline{\mathbb{M}}$ 

 $\sum_{i=1}^{\infty}$ 

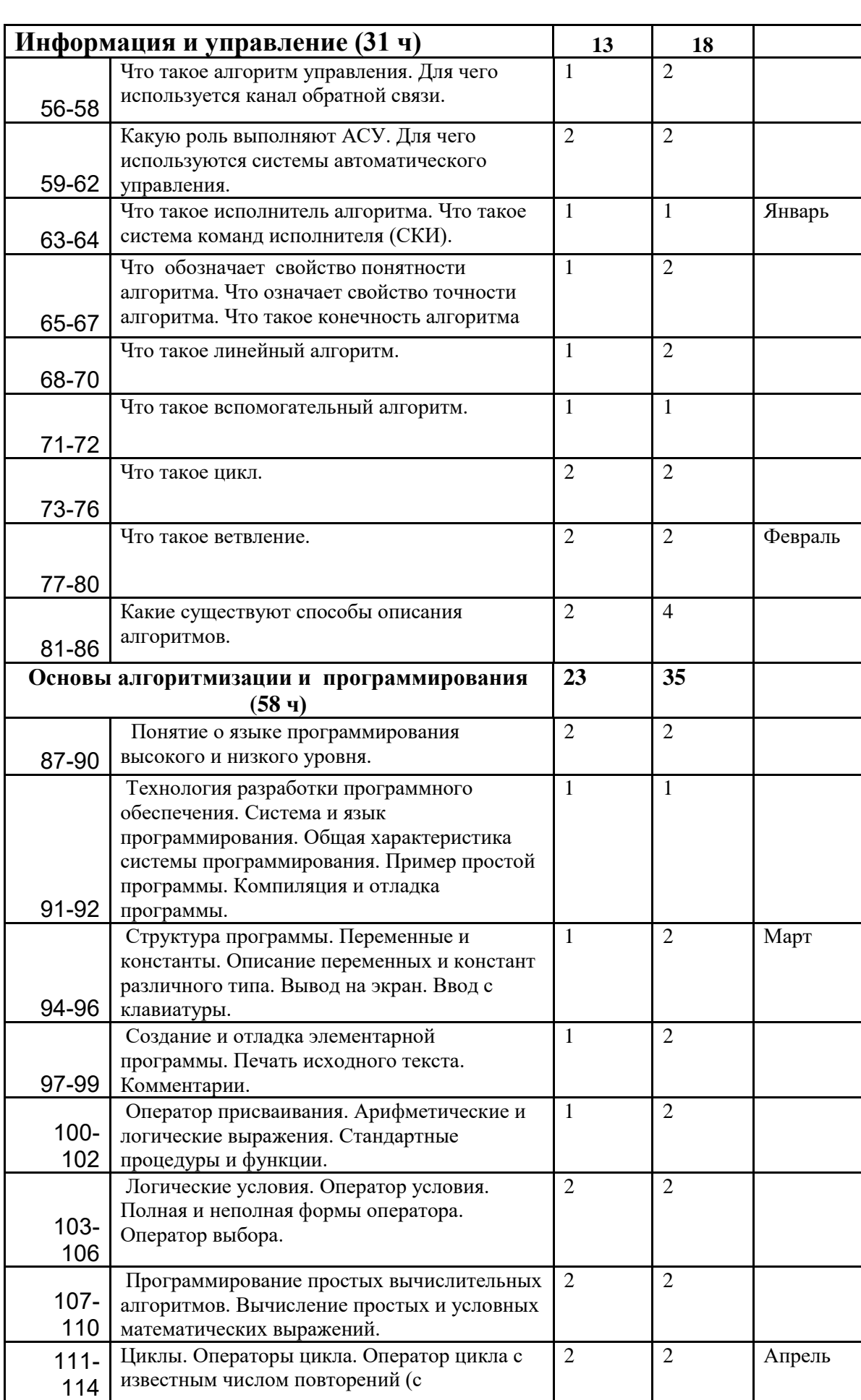

 $\mathbb{R}$ 

 $\overline{\mathbb{M}}$ 

**CONSULSIVE AND AN ANGEL AND ANGEL ANGEL ANGEL ANGEL ANGEL ANGEL ANGEL ANGEL ANGEL ANGEL ANGEL ANGEL ANGEL ANG** 

 $\sum_{i=1}^{\infty}$ 

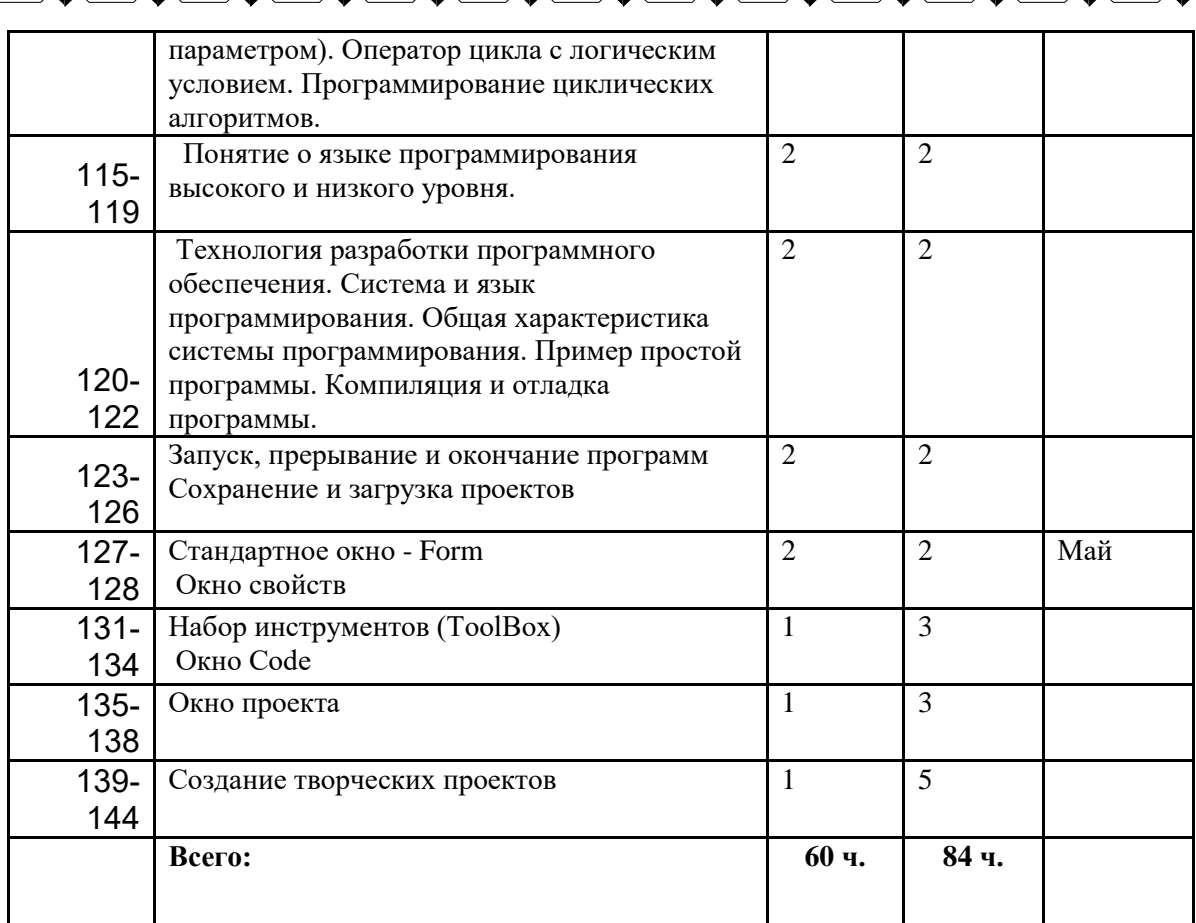

 $\ddot{\bm{\mathbb{S}}}$ 

**CONTROL** 

Þ

 $\overline{\mathbb{M}}$ 

## **Четвертый год обучения.**

ন্ত

 $\mathbb{Q}$ 

**CONSTRACT AND ACTION CONSTRACT AND ACTIONS CONSTRACTS** 

 $\begin{pmatrix} 1 \\ 0 \\ 1 \end{pmatrix}$ 

 $\mathbb{Z}$ 

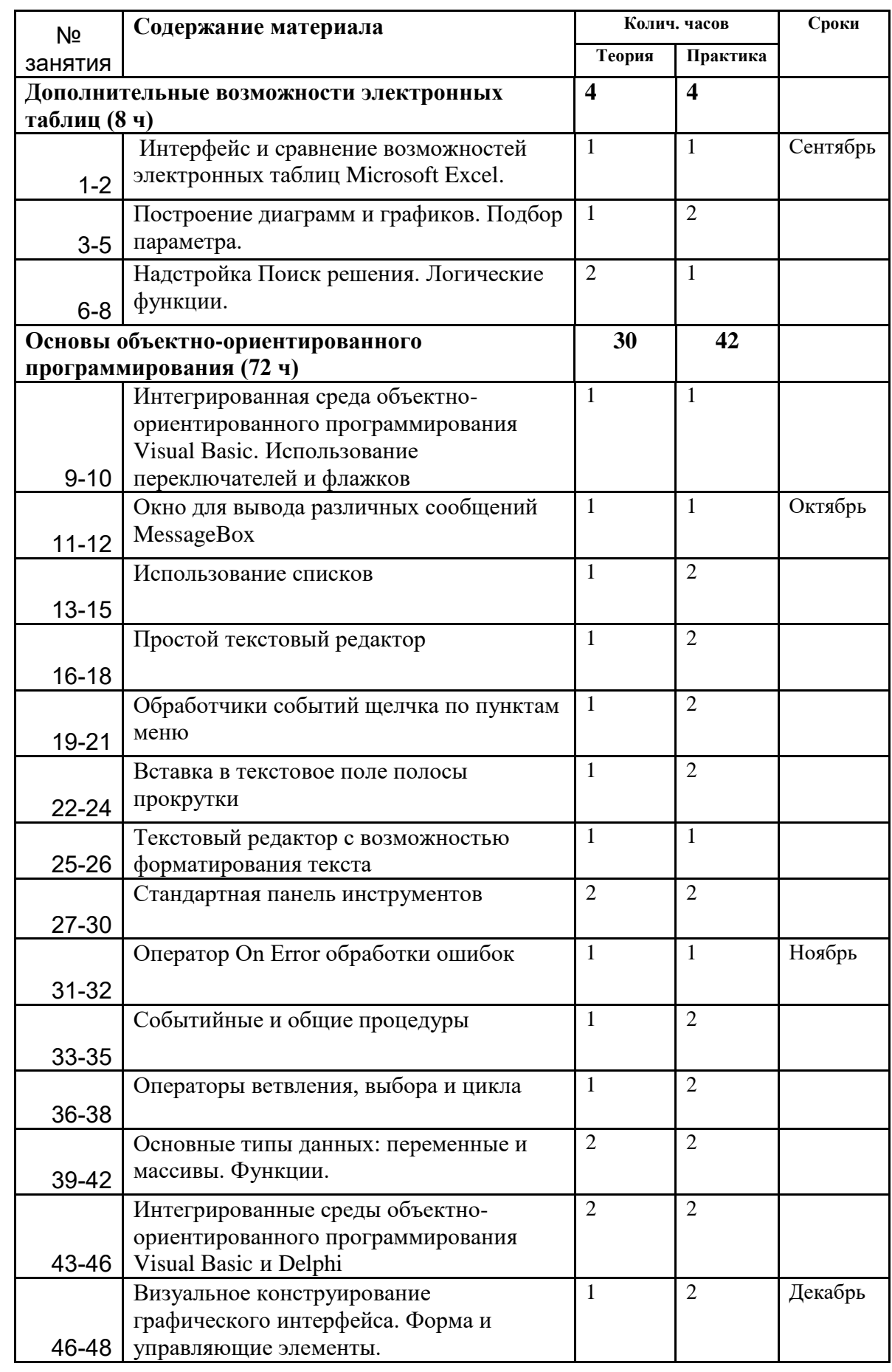

ি  $\left[\begin{smallmatrix} 1\\ 0\\ 1 \end{smallmatrix}\right]$  $\ddot{\bm{v}}$ 

 $\left[\begin{smallmatrix} 1\\ 0\\ 1\end{smallmatrix}\right]$ 

⊵

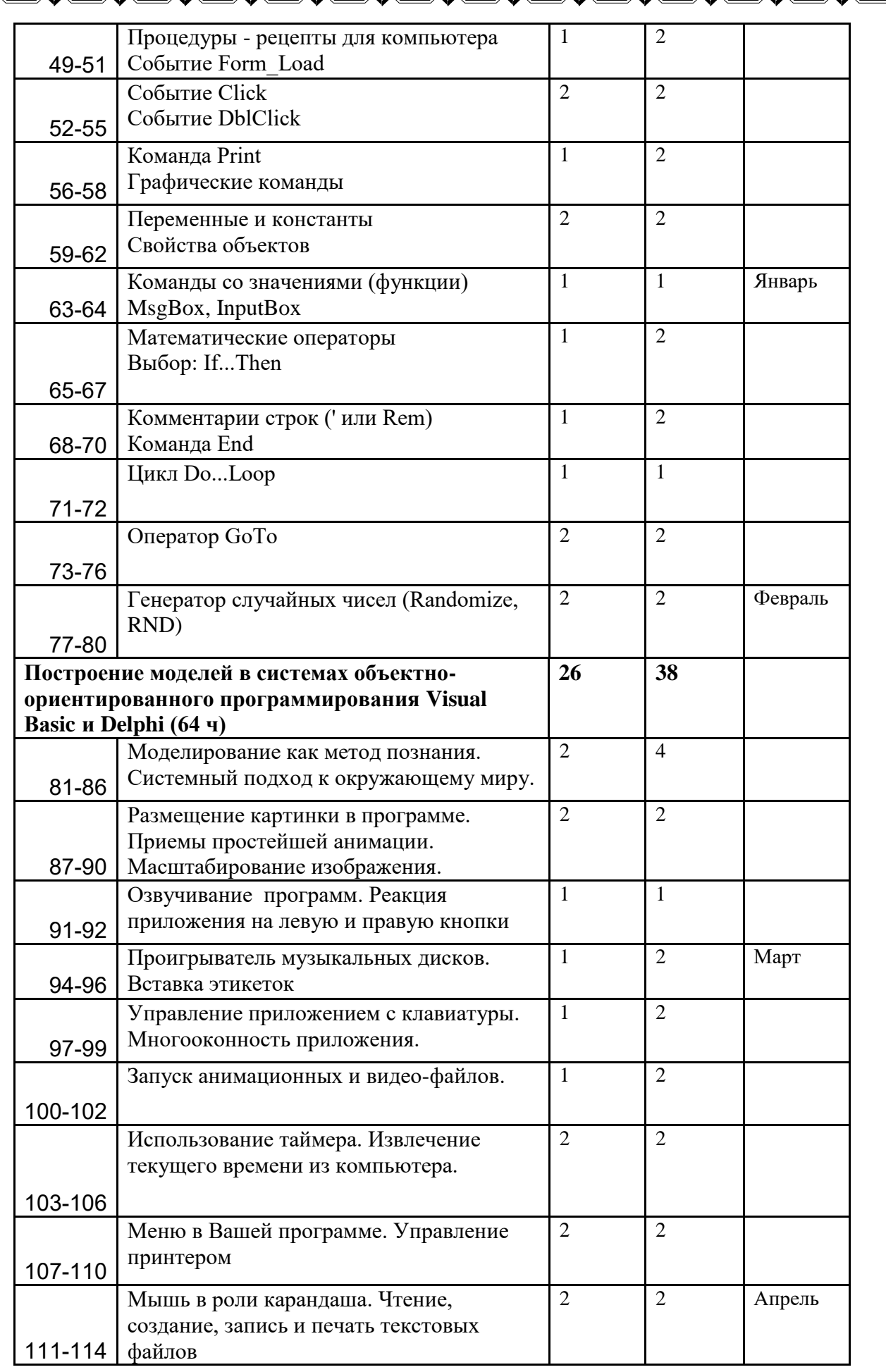

()<br>V

**COLLEGE** 

Þ

 $\overline{\mathbf{z}}$ 

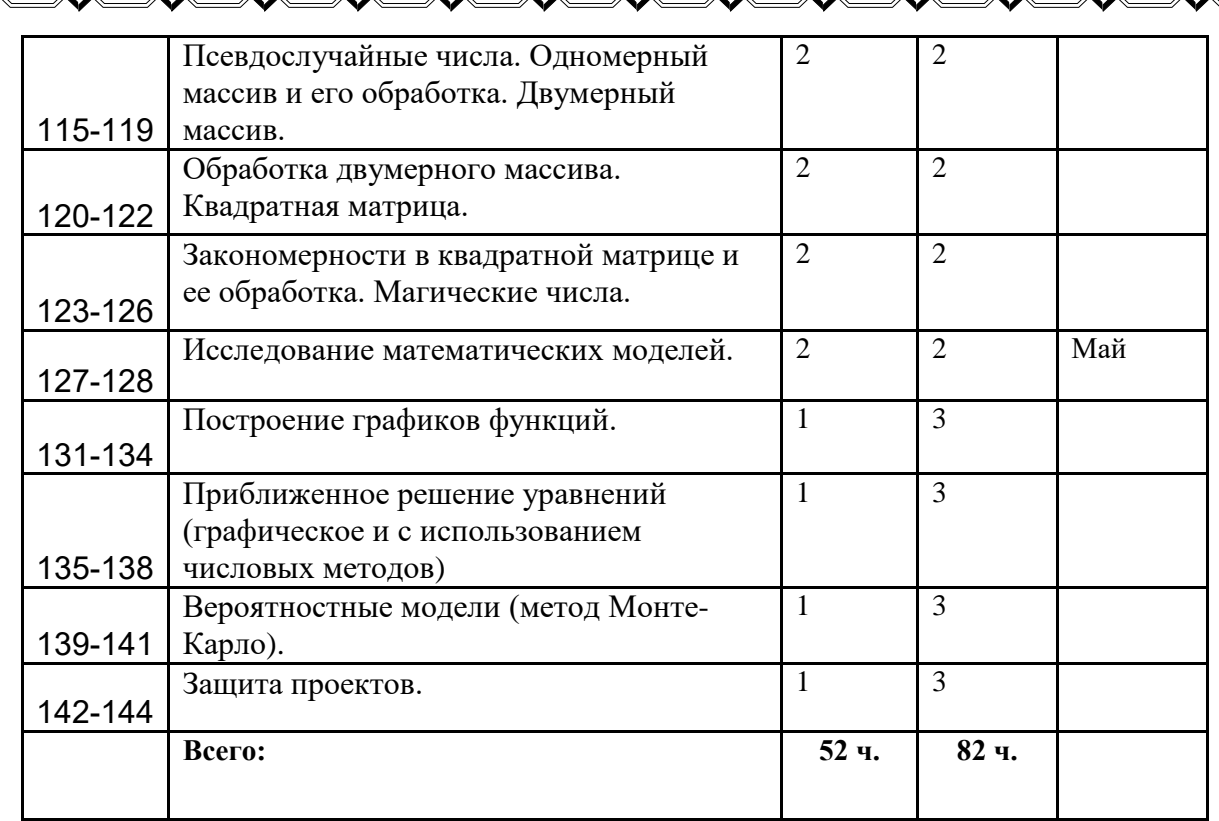

()<br>V

 $\mathbb{Z}$ 

 $\overline{\mathbf{z}}$ 

**CONSIDERATIVE AND STRAIGHT AND STRAIGHT AND STRAIGHT AND STRAIGHT AND STRAIGHT AND STRAIGHT AND STRAIGHT AND ST**